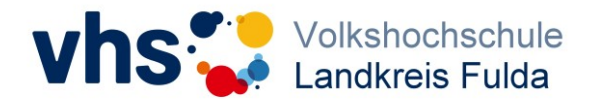

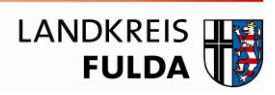

## Anleitung zur Nutzung des Dozentinnen- und Dozenten-Login auf der Homepage der VHS Landkreis Fulda

Dozentinnen und Dozenten der VHS Landkreis Fulda haben die Möglichkeit, ein Login zu beantragen, welches in Form eines Benutzernamens und eines Kennwortes eingerichtet wird und es den Lehrkräften erlaubt, ihre Kurse zu verwalten, Teilnehmerlisten einzusehen und Kursvorschläge online einzureichen.

Die Beantragung erfolgt über die Homepag[e https://vhs-fulda.de](https://vhs-fulda.de/)

Nach Zuteilung des Logins können verschiedene Funktionen auf der Homepage genutzt werden, die die Kursverwaltung Ihrer Lehrveranstaltungen vereinfachen.

Die wichtigsten Schritte und Funktionen im Überblick

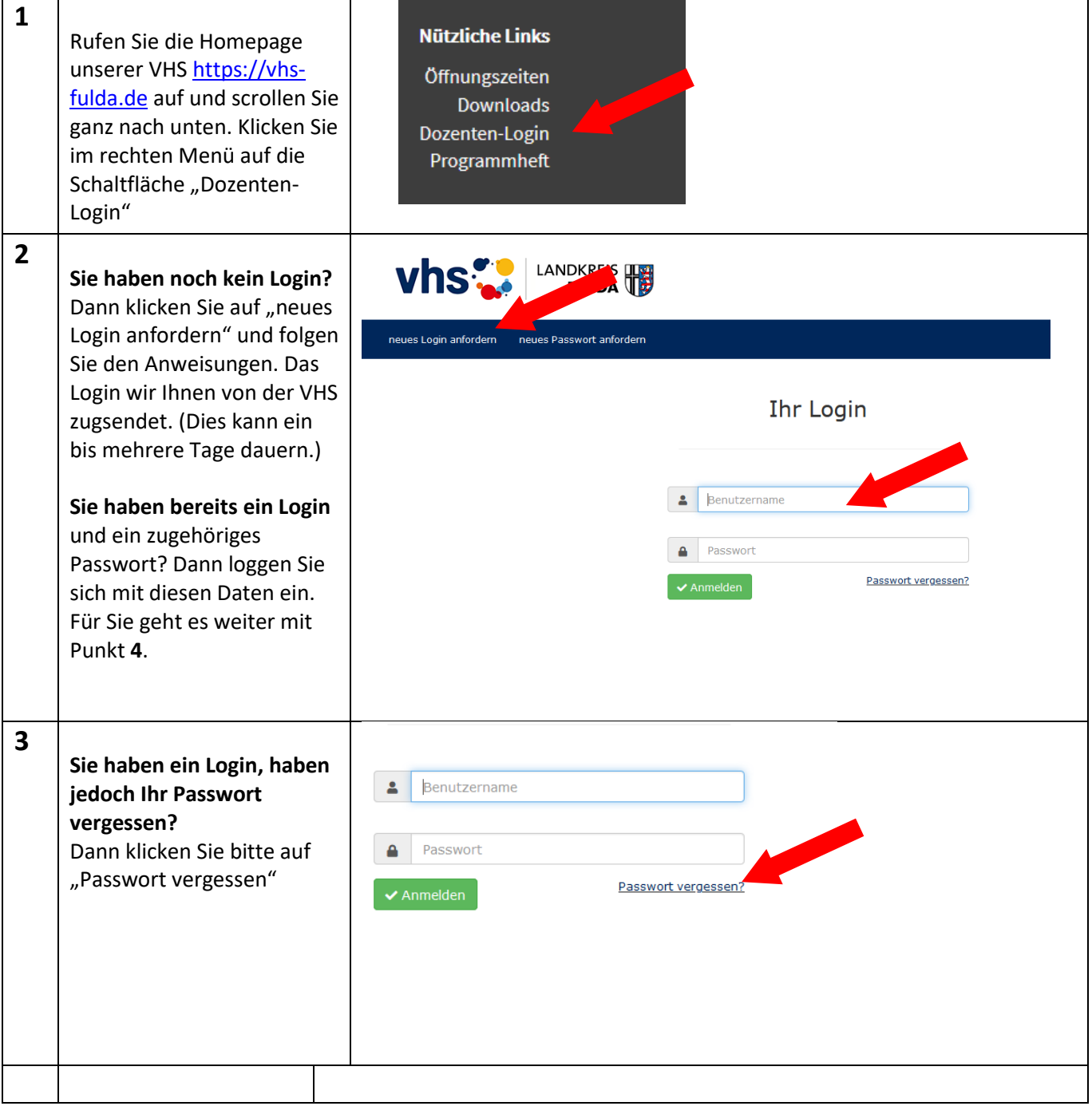

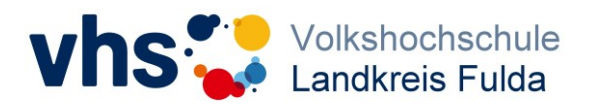

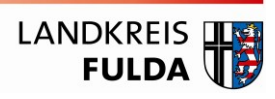

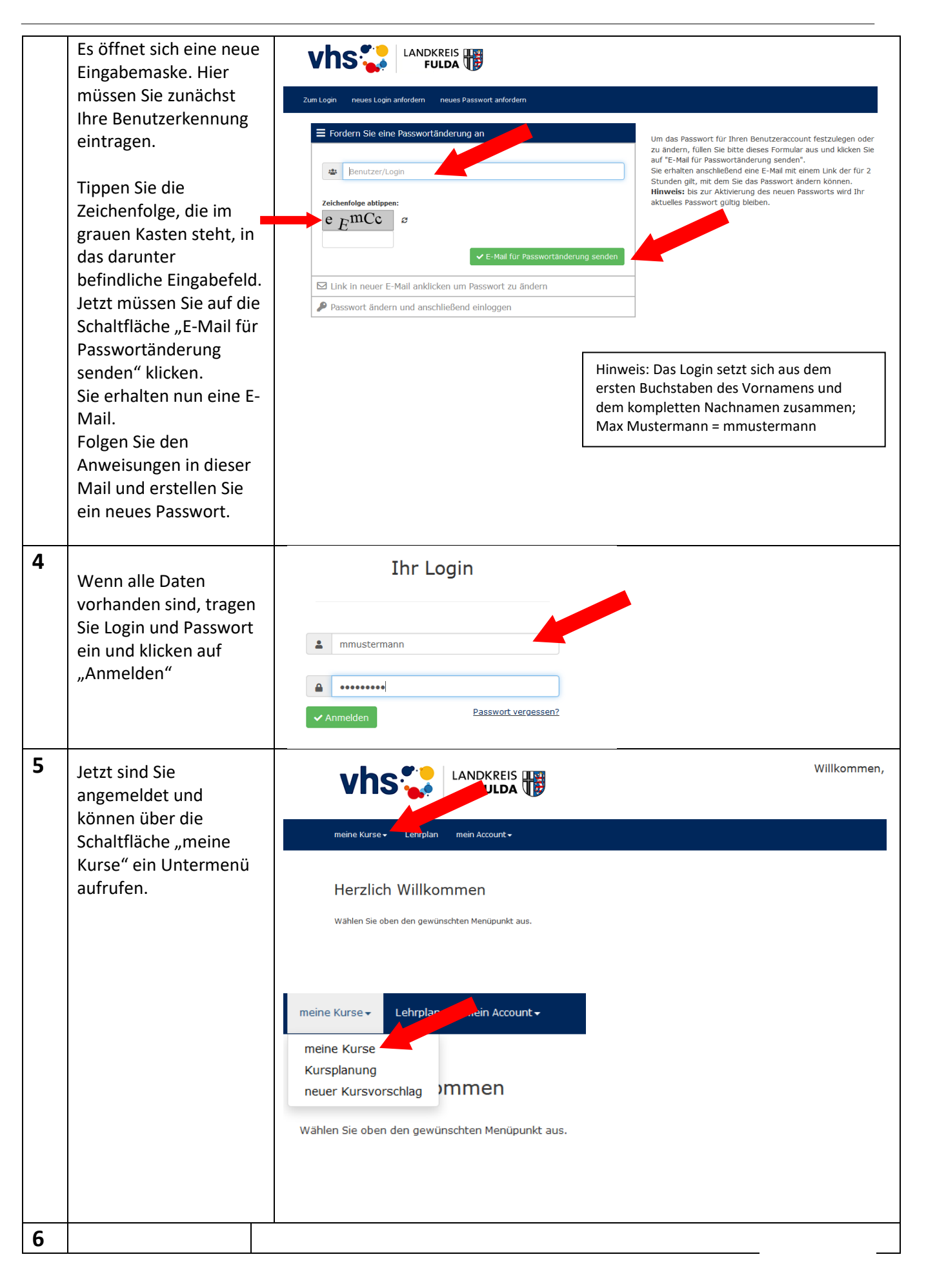

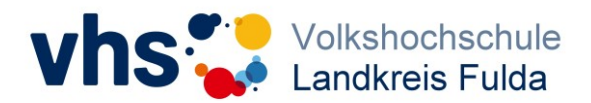

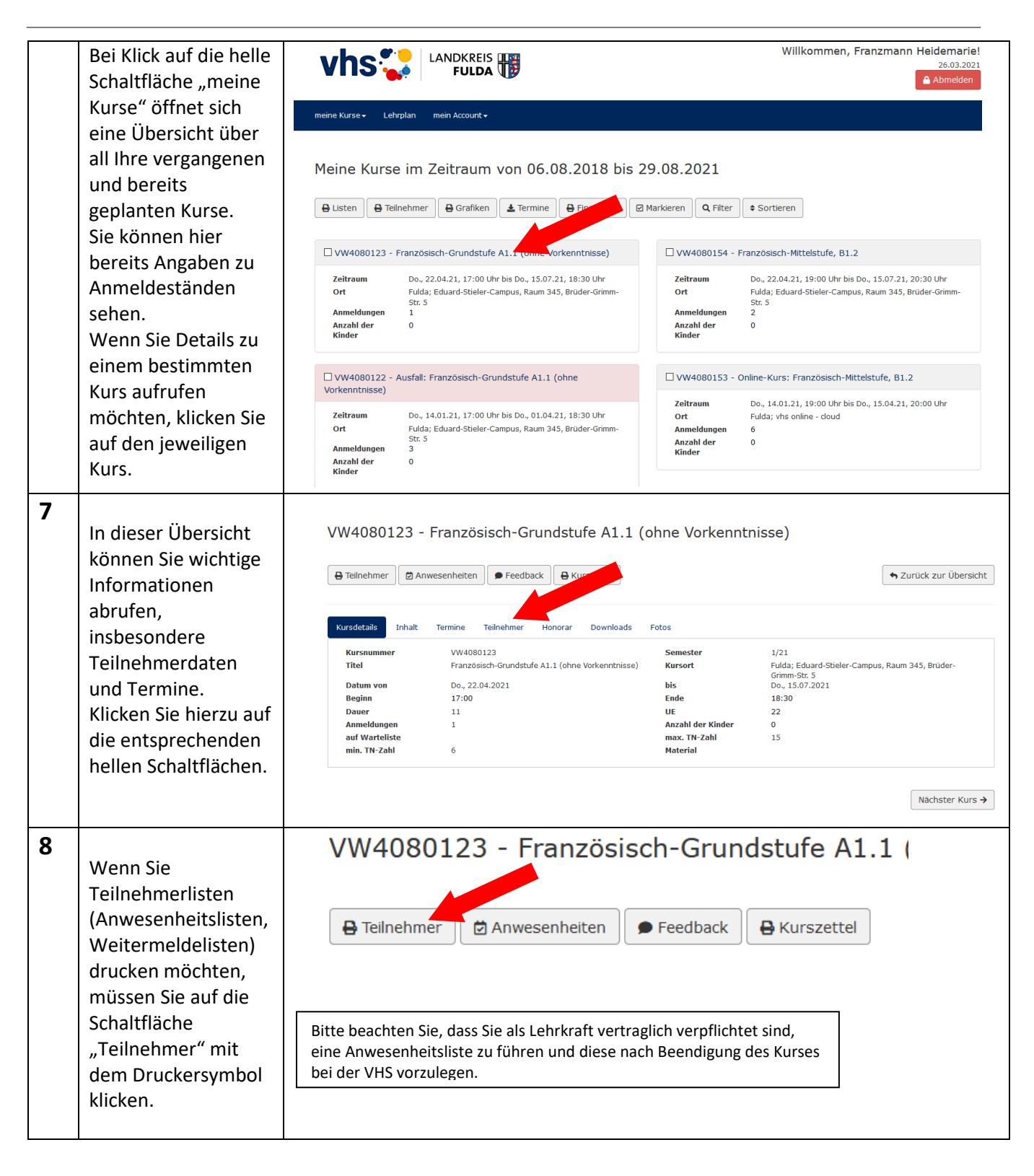

LANDKREIS

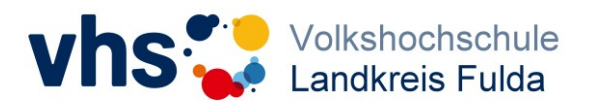

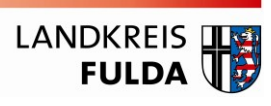

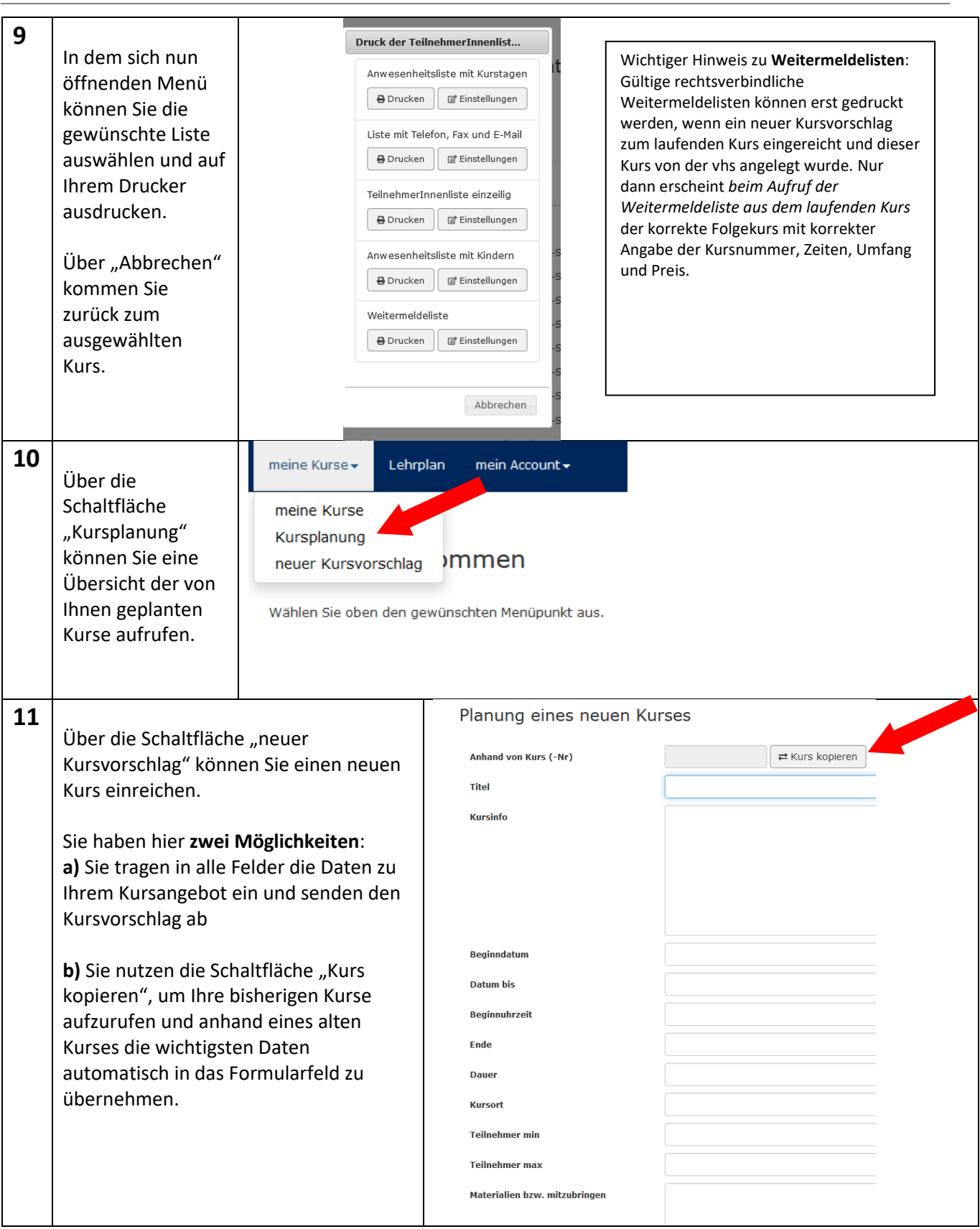

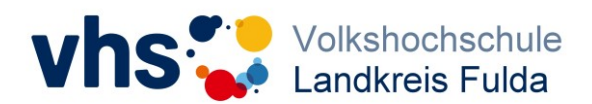

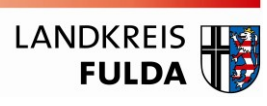

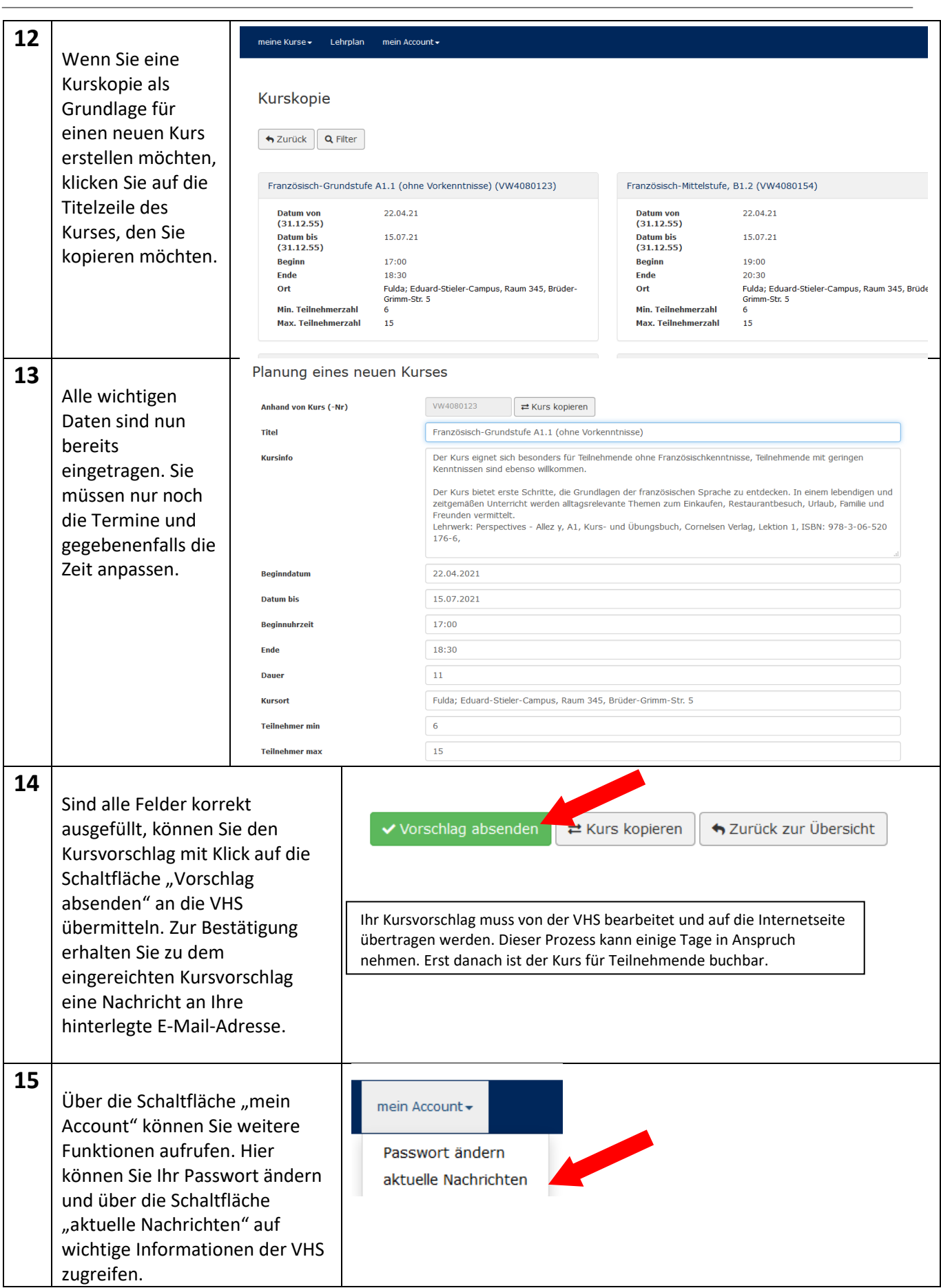

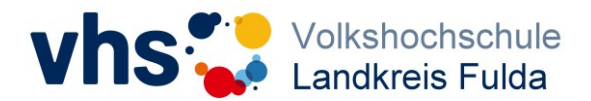

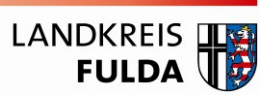

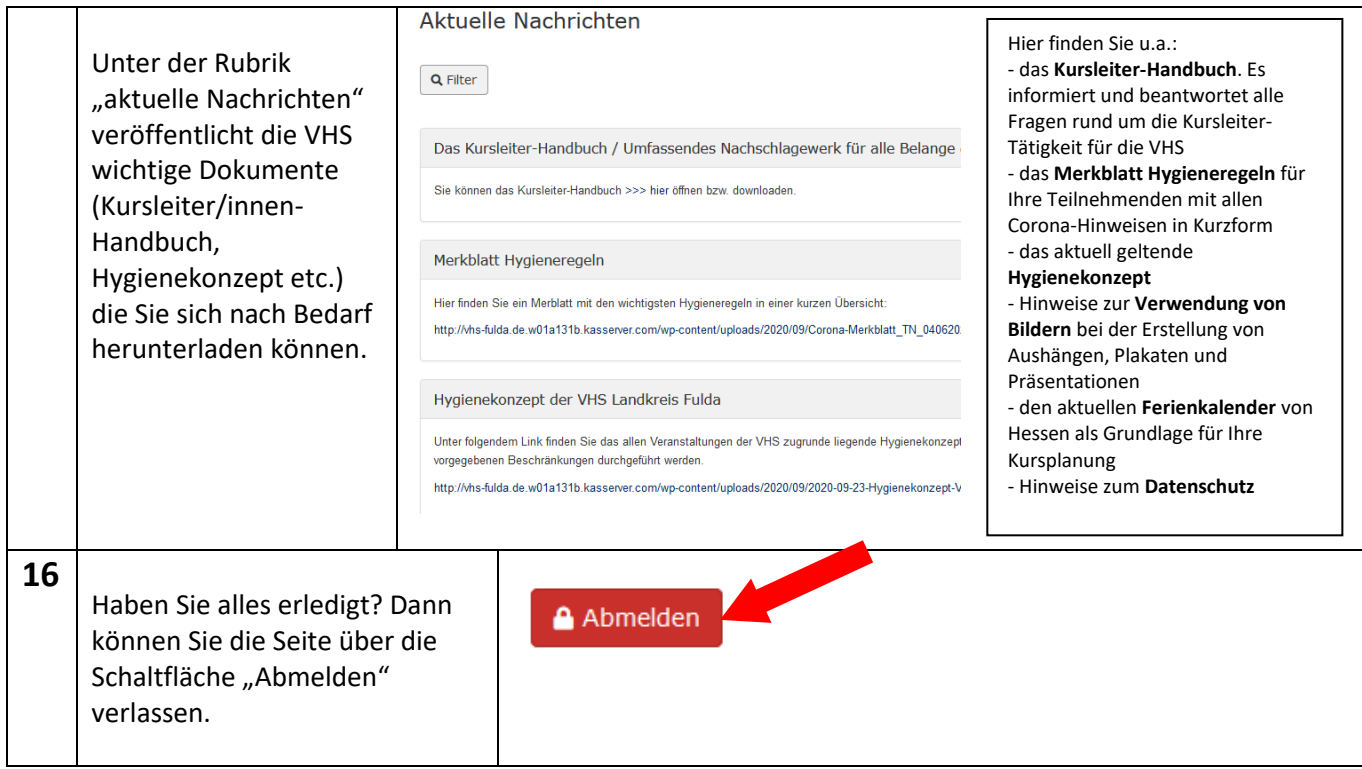